# **OpenFOAM**による軸対称流の解析第**4**回オープン**CAE**初心者勉強会

### 今西辰典, 2011年5月14日

### 軸対称流とは

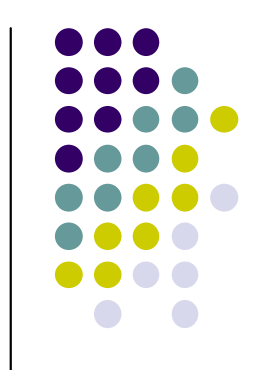

- $\bullet$  中心軸に対して対称な流れ場が存在する。(例: 管内流れ)
- $\bullet$ 主流方向の流動を解析する。
- $\bullet$ メッシュサイズが低減できる。

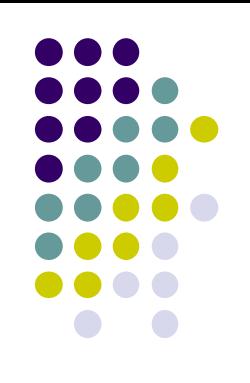

### 発表内容

- $\bullet$ 解析対象
- $\bullet$   $\mathbb{H}$   $\uparrow$   $\uparrow$   $\uparrow$  解析手順
	- O DIOCKI ● blockMeshによるメッシュ作成
	- $\bullet$ ● simpleFoamによる解析
- $\bullet$ ● 解析結果
- 亏佞① 今後の課題
- 目向事項 質問事項

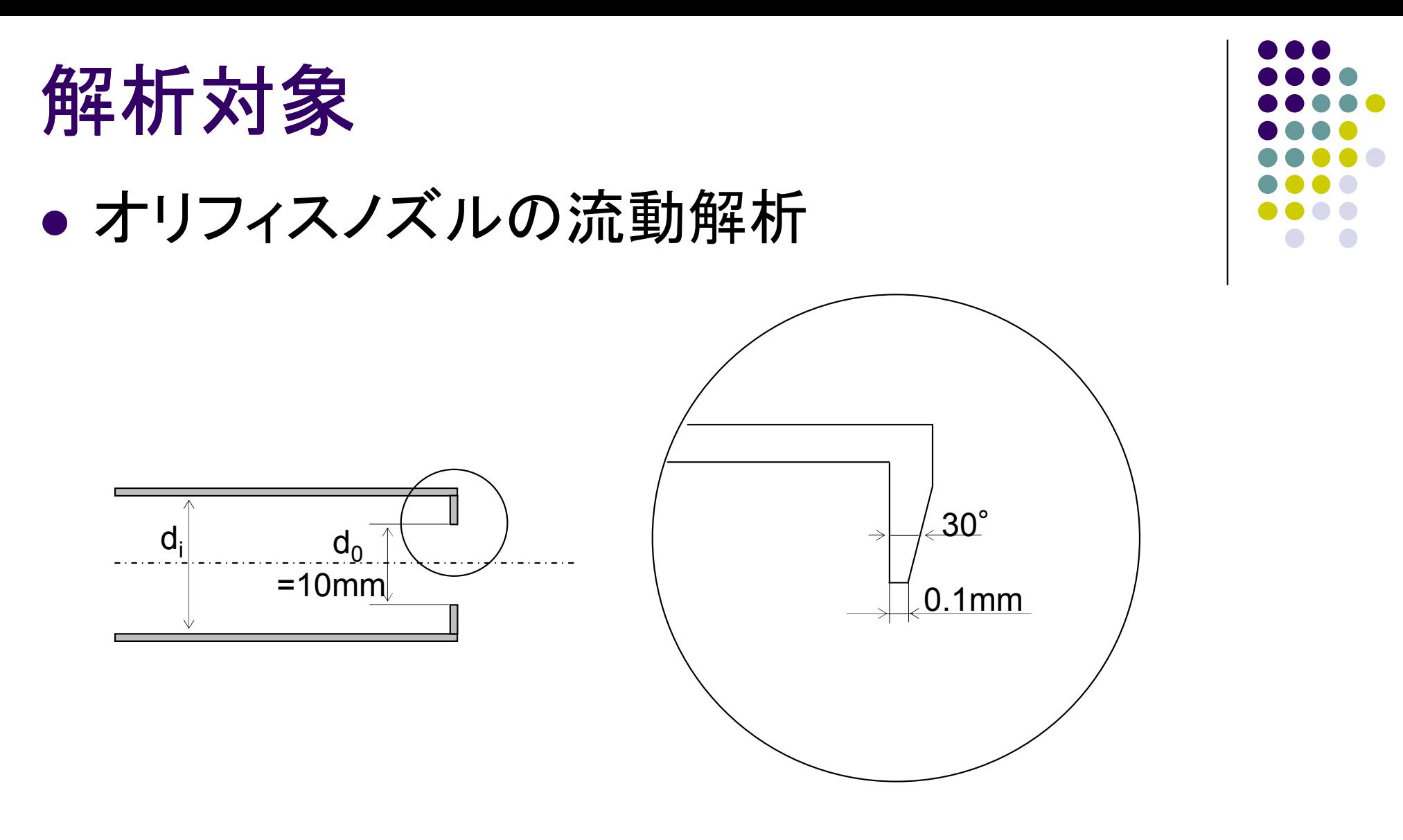

- $\bullet$ ● 実験結果:オリフィス自由噴流の流動解析 機論(B)74巻737号(2008)<br>- 約U至珪比CD はは)=4,00㎞。、0.67,0,44,0,44
- $\bullet$ ● 絞り面積比CR (d<sub>0</sub>/d<sub>i</sub>)=1.00(pipe), 0.67, 0.44, 0.11
- $\bullet$ Re=  $u_m \cdot d_0/v = 3000, 5000, 7000, 10000, 15000$

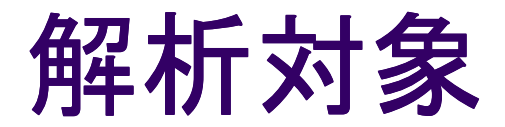

● 訂早甜 計算領域

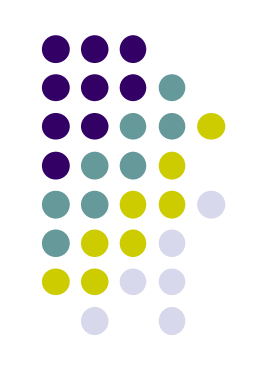

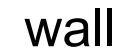

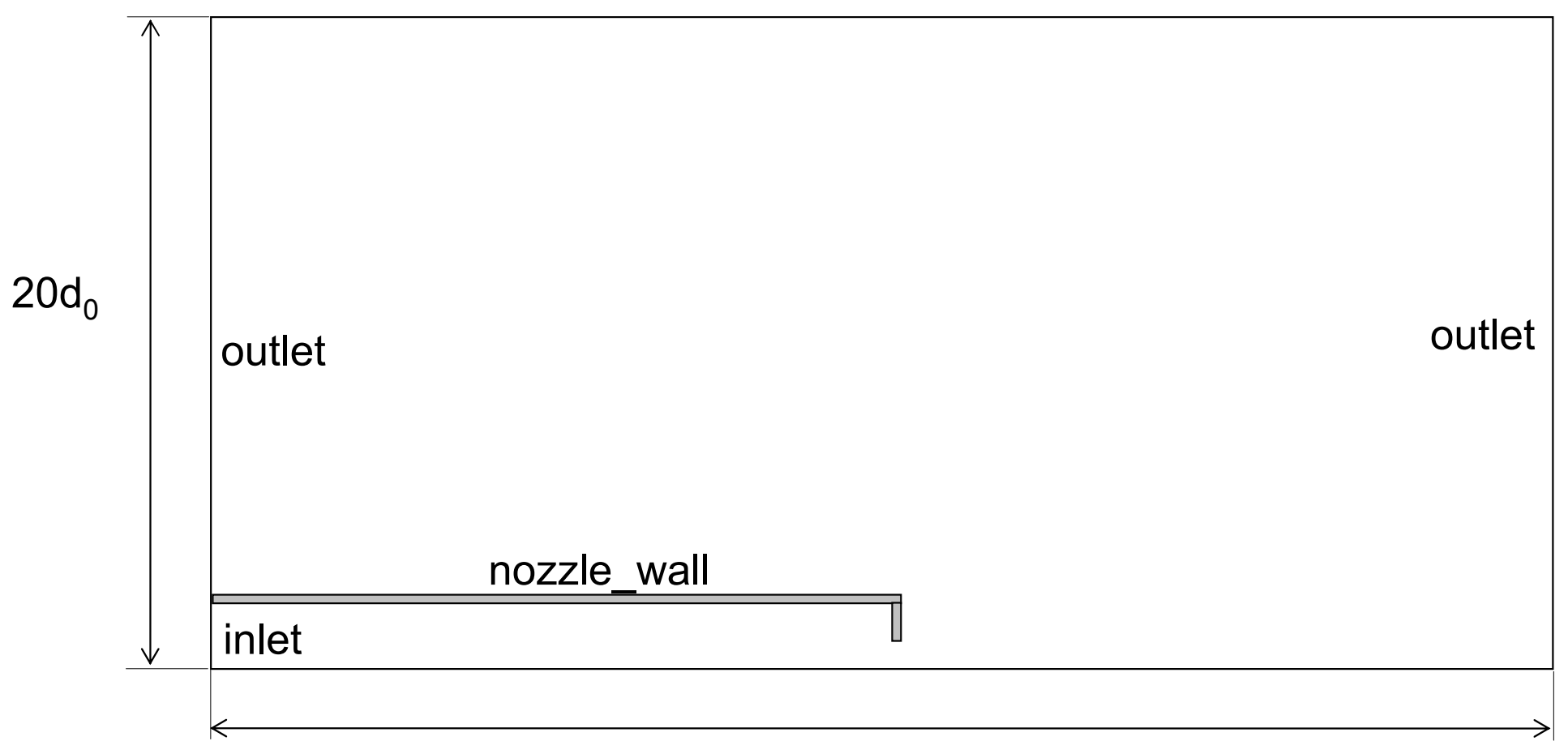

### 解析手順**-1**

- $\bullet$ ● blockMeshによるメッシュ生成
	- $\bullet$ **● 角度は5°**
	- $\bullet$  XVI AVIVIEIT. 対称面にはwedgeを用いる

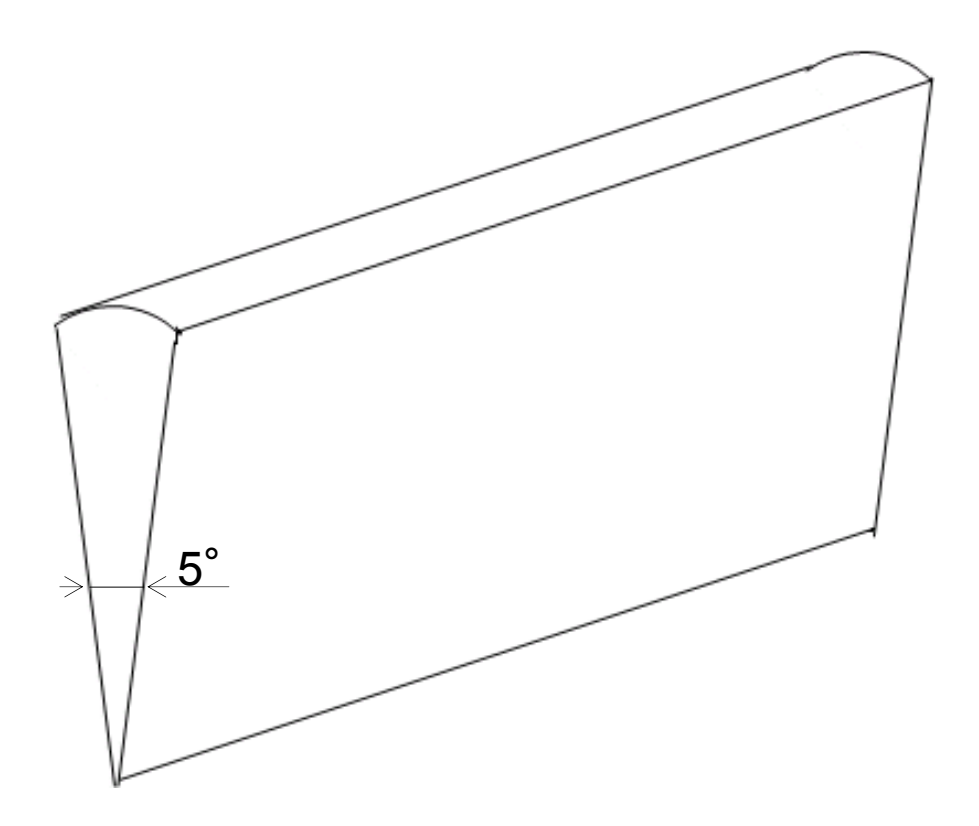

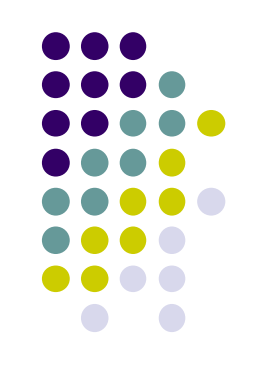

### 解析手順**-1**

- $\bullet$ ● blockMeshによるメッシュ生成
	- $\bullet$ **● 角度は5°**
	- $\bullet$  XVI AVIVIEIT. 対称面にはwedgeを用いる

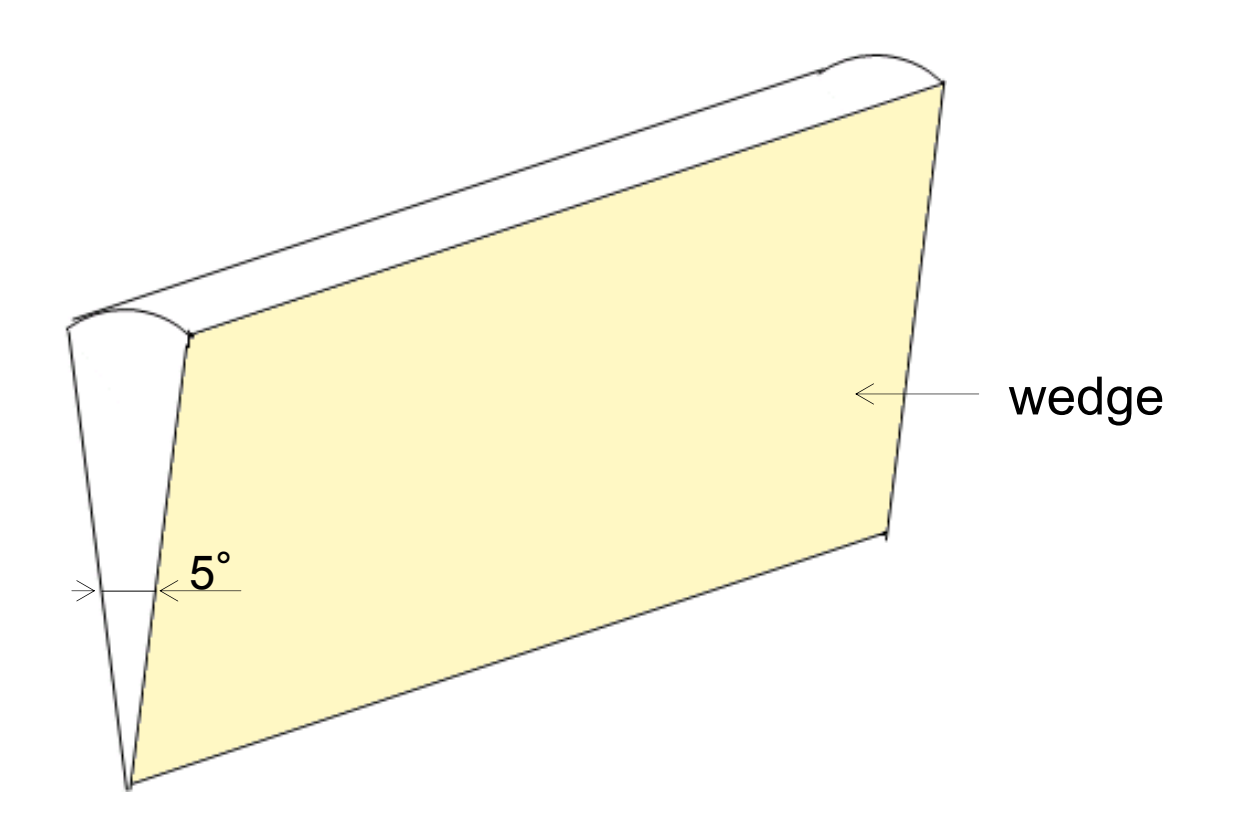

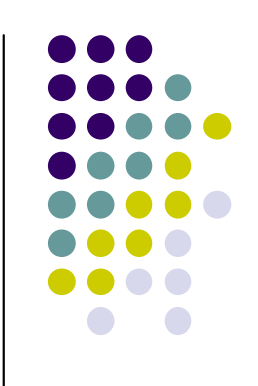

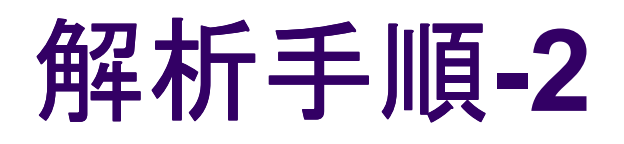

・・・

#### $\bullet$ ● blockMeshDict

```
convertToMeters 0.001;
vertices
  (-500 0 0) (-500 4.9952 -0.2181)(-500 5.9943 -0.2617)・・・);blocks
  hex (0 4 5 1 0 4 22 19) (20 30 1) simpleGrading (1 1 1)
  hex (2 6 7 3 20 23 24 21) (20 80 1) simpleGrading (1 5 1)
  hex (3 7 8 34 21 24 25 35) (20 10 1) simpleGrading (1 1 1) 
・・・);patches

patch inlet ( (0 19 1 0) )
```
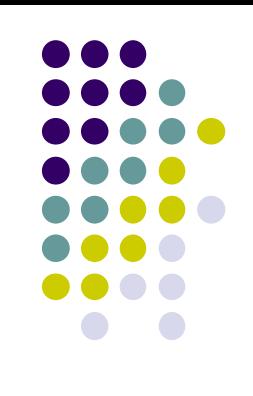

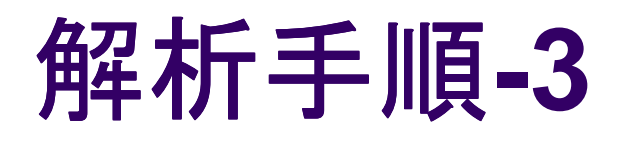

#### $\bullet$ ● blockMeshDict

```
wall nozzle_wall (
    (1 5 22 19)・・・)wedge wedge_back (
    (0 1 5 4)(2 3 7 6)・・・)wedge wedge_front (
    (0 4 22 19)(20 23 24 21)・・・));
```
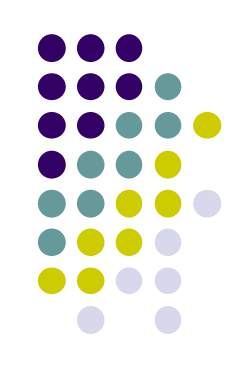

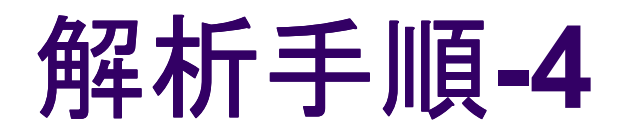

 $\bullet$ ● メッシュ図

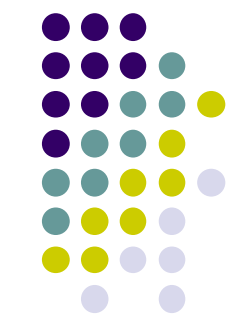

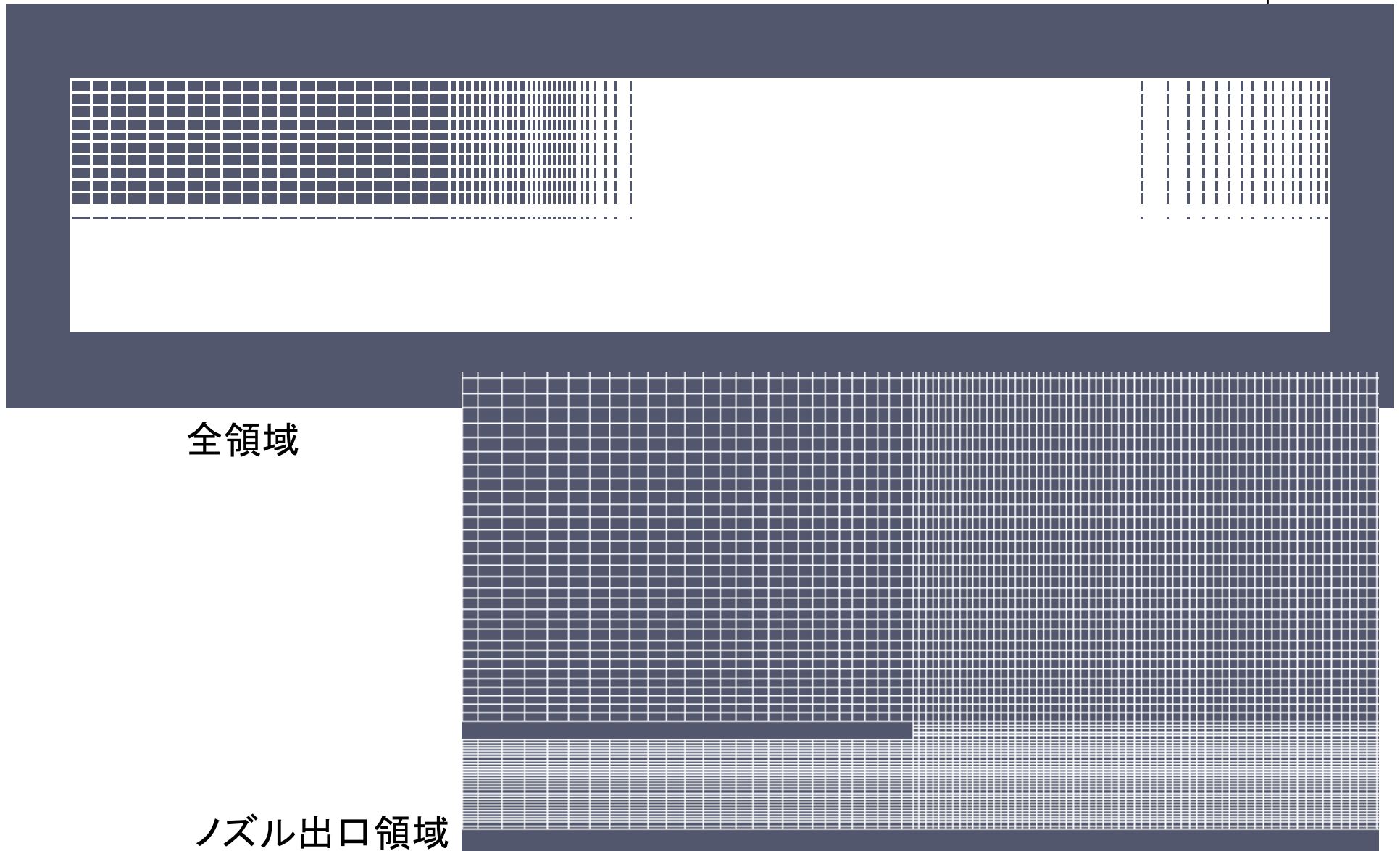

## 解析手順**-4**

- $\bullet$ ● simpleFoamによる解析
	- $\bullet$  PitzDailyから以下のディレクトリをコピーする。
		- $\bullet$  0 (U, p, k, epsilon, nu, nut, R)
		- constant (polyMesh, RASProperties, transportProperties)
		- system(controlDict, fvSchemes, fvSolution)
	- $\bullet$  tutorials/multiphase/interFoam/ras/damBreak/systemからdecomposeParDictをコピーする。
	- $\bullet$ 初期条件と各patchを設定する。
	- constant/RASPropertiesのRASModel, system/fvSolutionを変更  $\bullet$ して以下の乱流モデルで解析する。
		- Standard k-epsilon
		- RNG k-epsilon
		- $\bullet$  Realizable k-epsilon

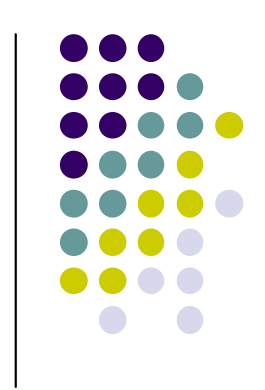

### 解析手順

- $\bullet$  15  $\rm{H}$  (  $J$ ● 使用したコマンドを時系列で記すと
	- $\bullet$ blockMesh
	- pyFoamCloneCase.py nozzle01 nozzle02 (同一のケースをコピーしたい場合:速度条件を変更したケースを作る場合に使う)
	- decomposePar –force (-forceは既存のファイル・ディレクトリを上書きして 再実行出来るオプション)
	- mpirun –np 4 simpleFoam –parallel > log &
	- reconstructPar
	- $\bullet$  pyFoamPlotWatcher.py --solver-not-running-anymore --hardcopy log
	- sample -latestTime

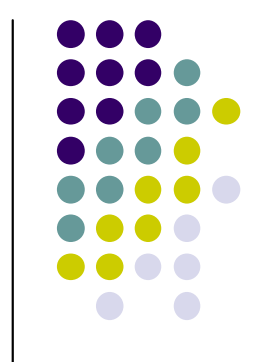

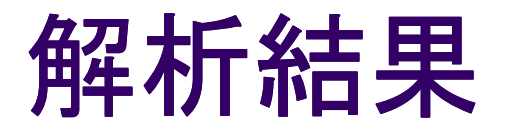

 $\bullet$  Ref  $15^{\circ}$ ● Re=15000の軸方向速度分布

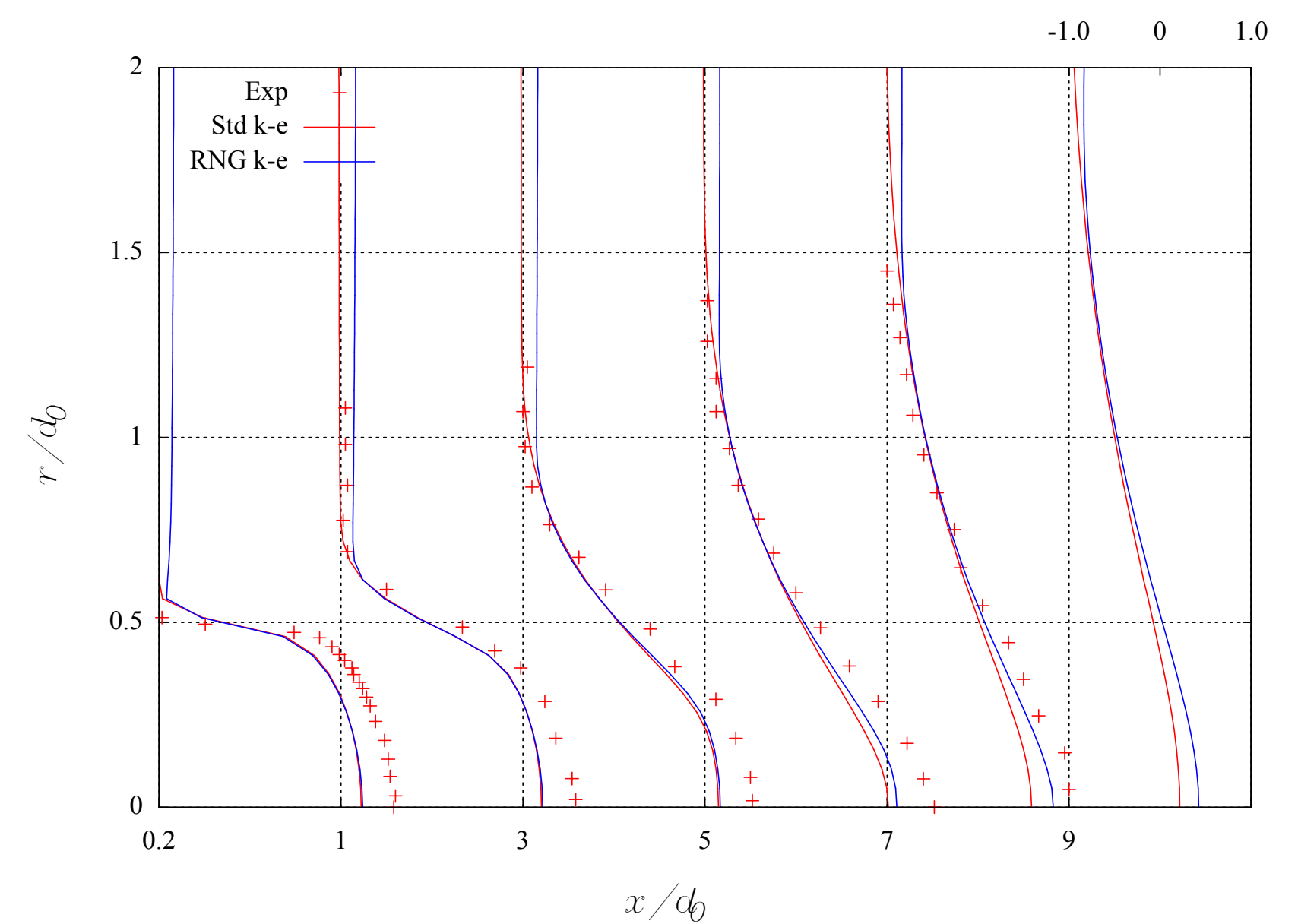

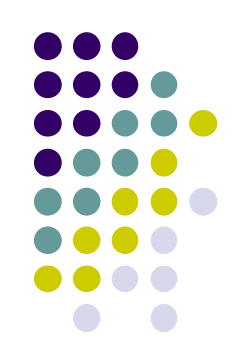

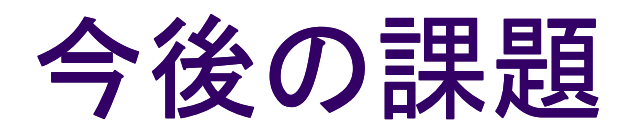

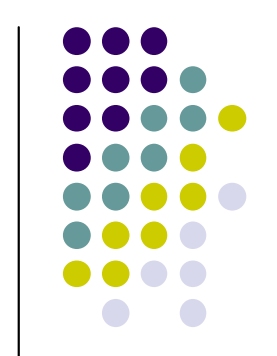

- オリノイ人 ● オリフィスノズルのメッシュ作成、解析
- $\bullet$  Realizable K-ebsilon. K-omeda $\pm$ ● Realizable k-epsilon, k-omegaモデルでの結果 比較
- $\bullet$  le LESでの解析

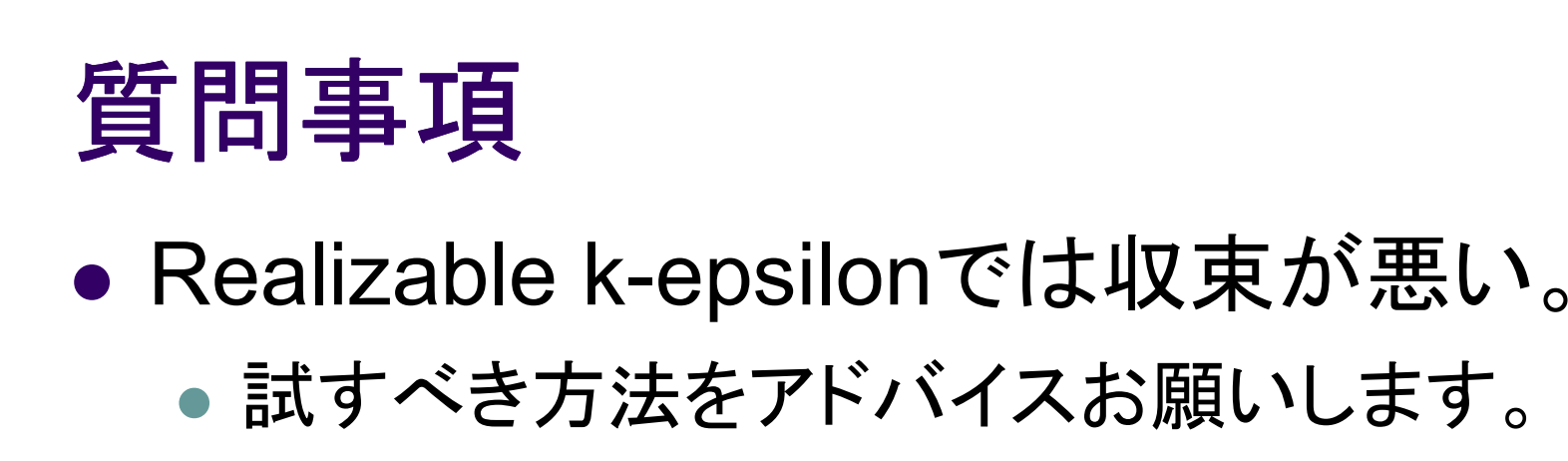

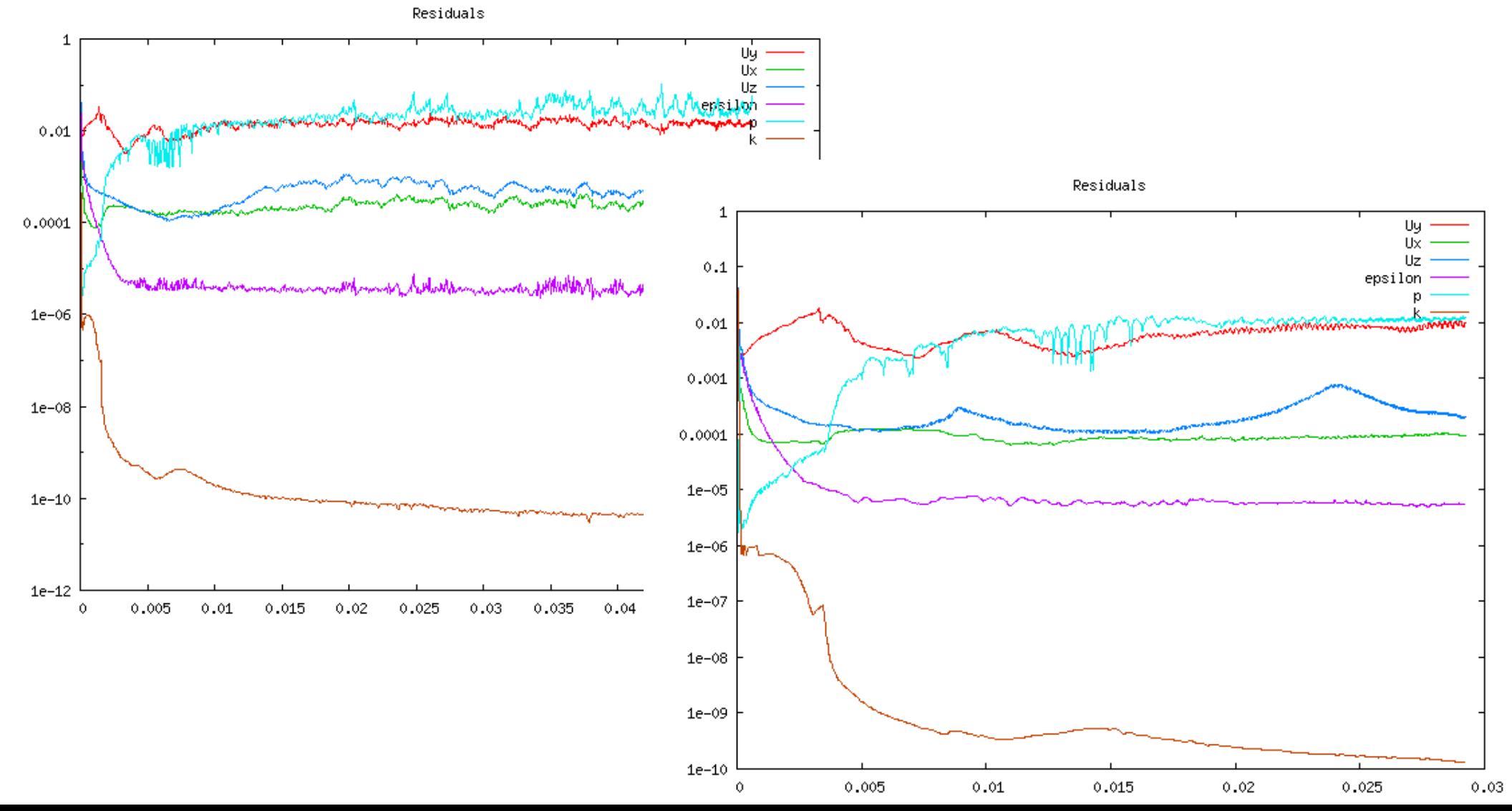

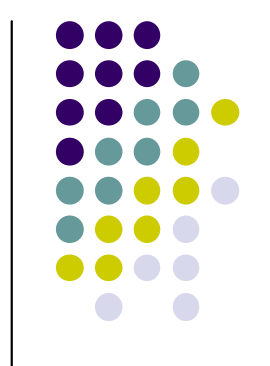

### 質問事項

- $\bullet$  Realiza Realizable k-epsilonでは収束が悪い。
	- $\bullet$ ● relaxationFactorsは以下試しました。

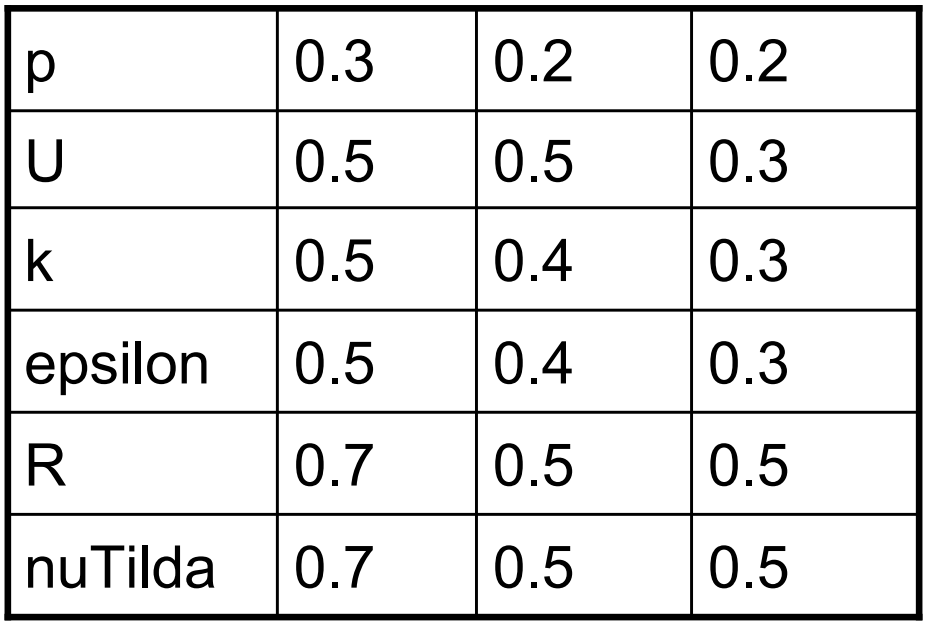

 $\bullet$ ● mapFieldsでstandard k-epsilonの結果をマップして から、realizable k-epsilonで解析する?

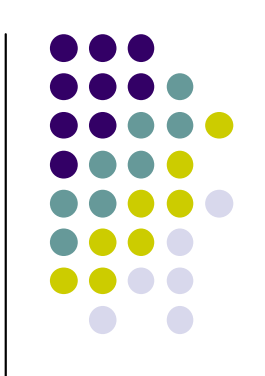

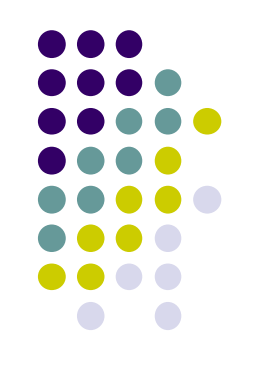